## Lineare diskrete dynamische Systeme

Ein System

$$
\vec{w}_{k+1} = A \vec{w}_k, \quad k = 0, 1, 2, \dots
$$

mit Startvektor  $\vec{w}_0$  und Matrix  $A \in \mathbb{R}^{n \times n}$ 

heißt **lineares diskretes dynamisches System**.

• Besitzt A eine Eigenvektorbasis  $\{\vec{v}_1, \ldots, \vec{v}_n\}$  zu den Eigenwerten  $\lambda_1, \ldots, \lambda_n$ so läßt sich das System in der Form

<span id="page-0-0"></span>
$$
\vec{w}_k = c_1 \lambda_1^k \vec{v}_1 + \ldots + c_n \lambda_1^k \vec{v}_n
$$

mit  $\vec{w}_0 = c_1 \vec{v}_1 + \dots c_n \vec{v}_n$  schreiben.

- Die Eigenwert-Eigenvektor-Information erlaubt eine **Klassifikation aller linearen diskreten dynamischen Systeme**.
- **Bei parameterabhängigen** Systemen kann eine Änderung der Parameter zu einer qualitativen Änderung des Verhaltens des Systems führen.

## Lineare diskrete dynamische Systeme

**Beispiel:** Räuber-Beute-Wechselwirkung

$$
\vec{w}_{k+1} = \begin{pmatrix} 0.5 & 0.4 \\ -0.104 & 1.1 \end{pmatrix} \vec{w}_{k+1}, \quad k = 0, 1,
$$

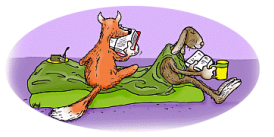

mit  $\vec{w}_k = (x_k, y_k)^T$  und Startvektor  $\vec{w}_0 = (x_0, y_0)^T$ .

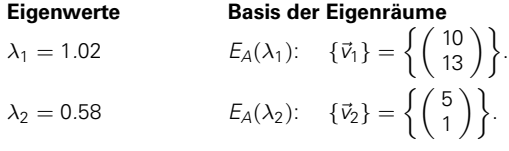

Für einen beliebigen Startvektor  $\vec{w}_0 = c_1 \vec{v}_1 + c_2 \vec{v}_2$  folgt:

$$
\vec{w}_k = c_1 \underbrace{(1.02)^k}_{\rightarrow \infty} \vec{v}_1 + c_2 \underbrace{(0.58)^k}_{\rightarrow 0} \vec{v}_2.
$$
 für  $k \rightarrow \infty$ 

### Nichtlineare diskrete dynamische Systeme

Gegeben sei ein **nichtlineares diskretes dynamisches System**:

$$
\vec{y}_{k+1} = F(\vec{y}_k), \quad k = 0, 1, 2, ...
$$

mit Startvektor  $\vec{y}_0$  und einer nichtlinearen Funktion  $F : \mathbb{R}^n \to \mathbb{R}^n$ .

Es sei  $\vec{y}^*$  eine **stationäre Lösung**  $\vec{y}^*$  (Ruhelage), d.h.  $|F(\vec{y}^*) = \vec{y}^*$ .

**Approximation** des nichtlinearen Systems durch ein **lineares System:**

$$
\vec{y}_{k+1} \approx \underbrace{F(\vec{y}^*) + F'(\vec{y}^*)(\vec{y}_k - \vec{y}^*)}_{= \vec{y}^*}
$$
\n
$$
\Rightarrow \underbrace{\vec{y}_{k+1} - \vec{y}^*}_{=: \vec{w}_{k+1}} = \underbrace{F'(\vec{y}^*) (\vec{y}_k - \vec{y}^*)}_{=: A} =: \vec{w}_k
$$

## Nichtlineare diskrete dynamische Systeme

**Nichtlineares diskretes dynamisches System**:

$$
\vec{y}_{k+1} = F(\vec{y}_k), \quad k = 0, 1, 2, ...
$$

**zugehörige Linearisierung** nahe der stationären Lösung  $\vec{y}^*$ :

$$
\begin{array}{rcl}\n\vec{y}_{k+1} - \vec{y}^* & = & \underbrace{F'(\vec{y}^*)}_{=:A}(\vec{y}_k - \vec{y}^*) \\
& \underbrace{\vec{w}_{k+1}}_{=:A} & = & \text{and} \\
\vec{w}_{k+1} & = & A\vec{w}_k, \quad k = 0, 1, 2, \dots\n\end{array}
$$

Das lineare System gibt Auskunft über das lokale Verhalten des nichtlinearen Systems nahe der stationären Lösung  $\vec{y}^*$  (Ruhelage).

## Nichtlineare dynamische Systeme

#### **Beispiel: Einfaches Wettermodell - Lorenzattraktor**

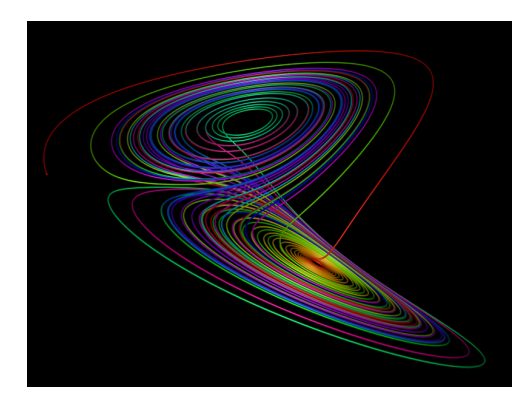

$$
x' = a(y - x)
$$
  
\n
$$
y' = x(b - z) - y
$$
  
\n
$$
z' = xy - cz
$$

für  $a = 10$ ,  $b = 28$ ,  $c = \frac{8}{3}$  gibt es genau **3 Ruhelagen**:  $(0, 0, 0)^T$  $(\sqrt{c(b-1)}, \sqrt{c(b-1)}, b-1)^T$ 

 $\left(-\sqrt{c(b-1)},-\sqrt{c(b-1)},b-1\right)^T$ .

## Euklidische Vektorräume

Ein **Skalarprodukt** auf einem Vektorraum V über R ist eine Abbildung  $\langle \cdot, \cdot \rangle : V \times V \to \mathbb{R}$ , die folgende Axiome erfüllt:  $\forall \vec{u}, \vec{v}, \vec{w} \in V$ ,  $\forall \alpha, \beta \in \mathbb{R}$  : (S1)  $\langle \alpha \vec{u} + \beta \vec{v}, \vec{w} \rangle = \alpha \langle \vec{u}, \vec{w} \rangle + \beta \langle \vec{v}, \vec{w} \rangle$  **Linearität** (S2)  $\langle \vec{u}, \vec{v} \rangle = \langle \vec{v}, \vec{u} \rangle$  **Symmetrie** (S3)  $\langle \vec{u}, \vec{u} \rangle > 0$  für  $\vec{u} \neq \vec{0}$  **positive Definitheit** 

Das Paar (V,  $\langle \cdot, \cdot \rangle$ ) heißt **euklidischer Vektorraum**.

# Länge und Abstand von Vektoren

Es sei V ein Vektorraum über ℝ

Eine Abbildung  $\|\cdot\| : V \to [0, \infty)$  heißt **Norm**, falls sie folgende Axiome erfüllt:  $\forall \vec{u}, \vec{v} \in V$ ,  $\forall c \in \mathbb{R}$ : (N1)  $\|\vec{u}\| = 0 \Leftrightarrow \vec{u} = 0$  $(N2)$   $||c\vec{u}|| = |c||\vec{u}||$  $(N3)$   $\|\vec{u} + \vec{v}\| \leq \|\vec{u}\| + \|\vec{v}\|$ 

Der **Abstand** zwischen zwei Vektoren in einem Vektorraum V mit Norm  $\|\cdot\|$  ist dist( $\vec{u}, \vec{v}$ ) :=  $\|\vec{u} - \vec{v}\|$ .

Ist ( $V, \langle \cdot, \cdot \rangle$ ) ein **euklidischer Vektorraum**, dann ist durch

 $\|\vec{v}\| := \sqrt{\langle \vec{v}, \vec{v} \rangle}$  für alle  $\vec{v} \in V$ 

eine Norm auf V definiert, die sogenannte **euklidische Norm**.

TU Dresden, WS 2013/14 Einführung in die Mathematik für Informatiker Folie 7 Folie 7

# **Orthogonalität**

Für einen euklidischen Vektorraum ( $V, \langle \cdot, \cdot \rangle$ ) gilt die

#### **Cauchy-Schwarzsche Ungleichung**:

 $\forall \vec{u}, \vec{v} \in V: \qquad |\langle \vec{u}, \vec{v} \rangle| < ||\vec{u}|| \cdot ||\vec{v}||$ 

dabei ist  $\|\cdot\|$  die zugehörige euklidische Norm.

#### **Erinnerung:**

Zwei Vektoren eines euklidischen Vektorraumes heißen **orthogonal**, falls  $\langle \vec{u}, \vec{v} \rangle = 0$ ailt. Schreibweise:  $\vec{u}$  |  $\vec{v}$ .

Ein Vektor  $\vec{v}$  heißt **orthogonal zu einem Unterraum** U von V, falls für alle  $\vec{u} \in U$  gilt:

<span id="page-7-0"></span> $\langle \vec{u}, \vec{v} \rangle = 0.$ 

Schreibweise:  $\vec{v}$  ∣ U.

Das **orthogonale Komplement** eines Unterraumes U von V ist die Menge

$$
U^\perp:=\{\vec v\in V\mid \vec v\perp U\}\;.
$$